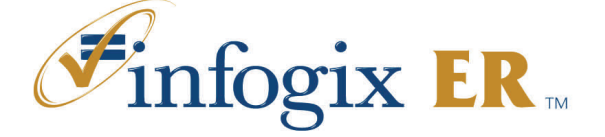

These keyboard shortcuts can be used to navigate menus, windows, fields, and results tables.

# **Navigating the Main Tool Bar**

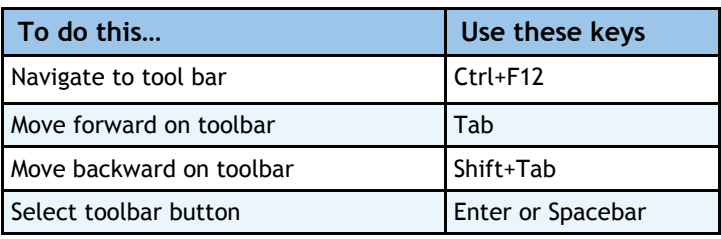

### **Navigating Main Menu**

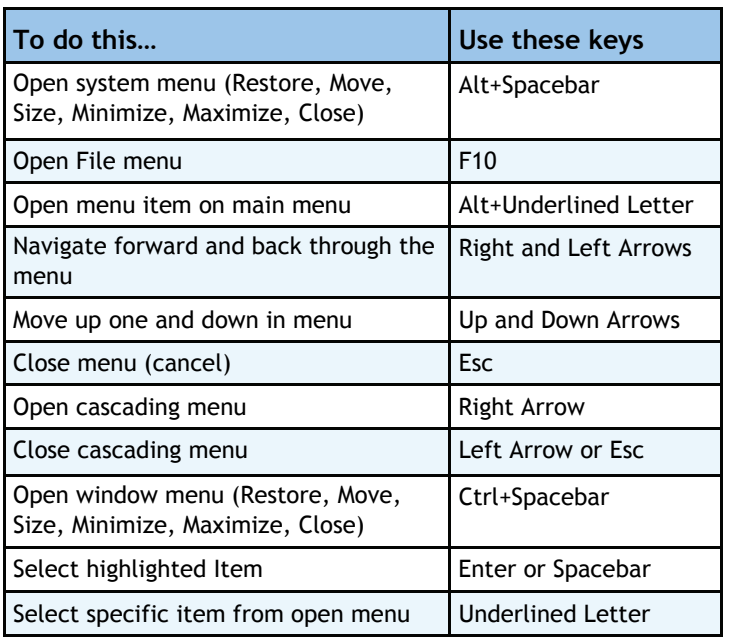

## **Navigating Windows and Workspaces**

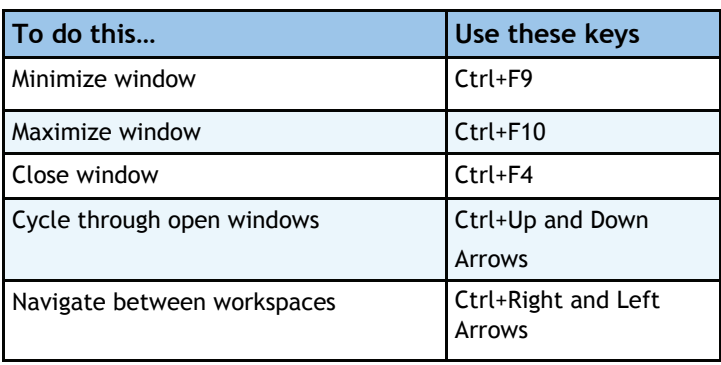

## **Navigating Window Contents**

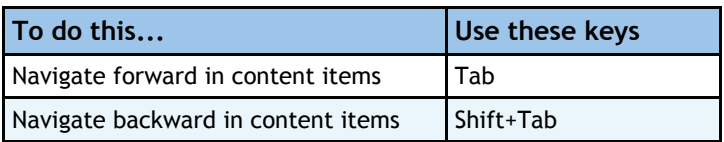

#### **Navigating Text Boxes and Selecting Text**

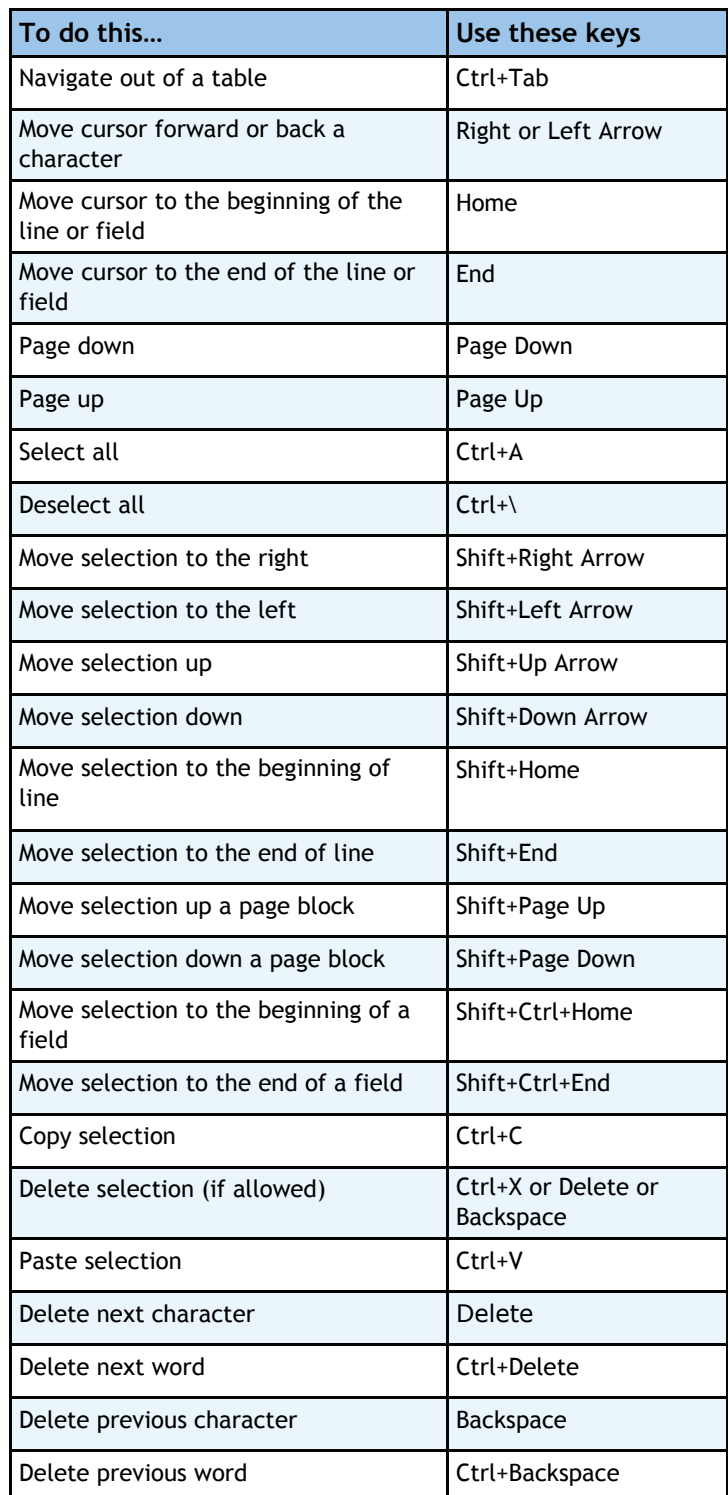

### **Navigating to & Selecting from Drop-Down Lists**

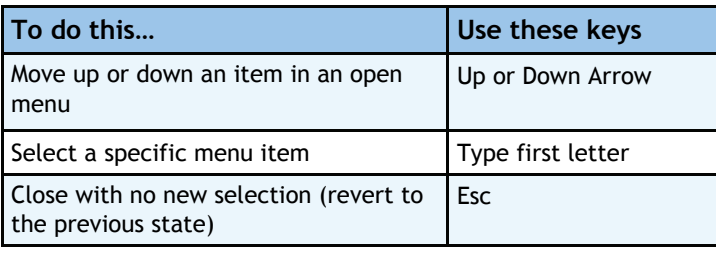

#### **Navigating to & Selecting from Drop-Down Check Lists**

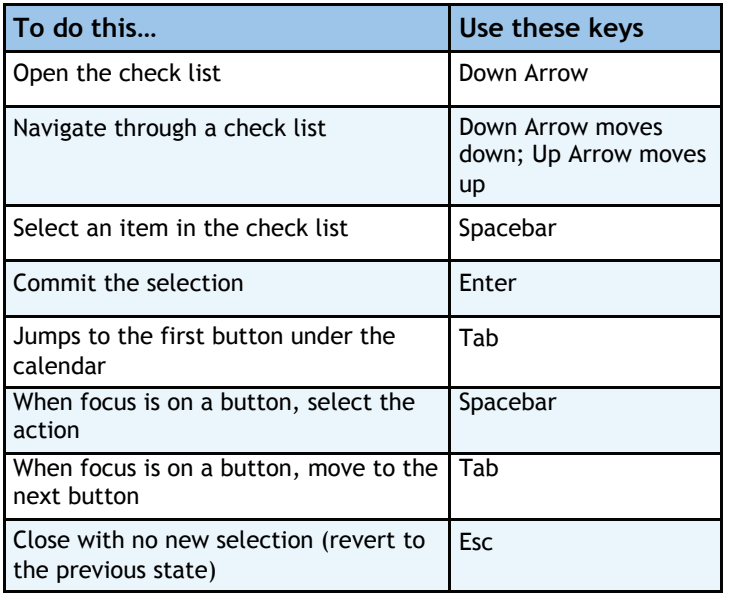

#### **Navigating to & Selecting from Drop-Down Calendars**

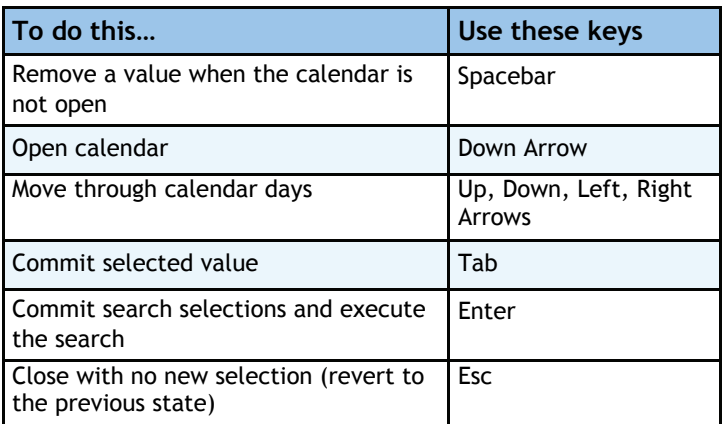

#### **Navigating Search Results & Selecting Content from Tables**

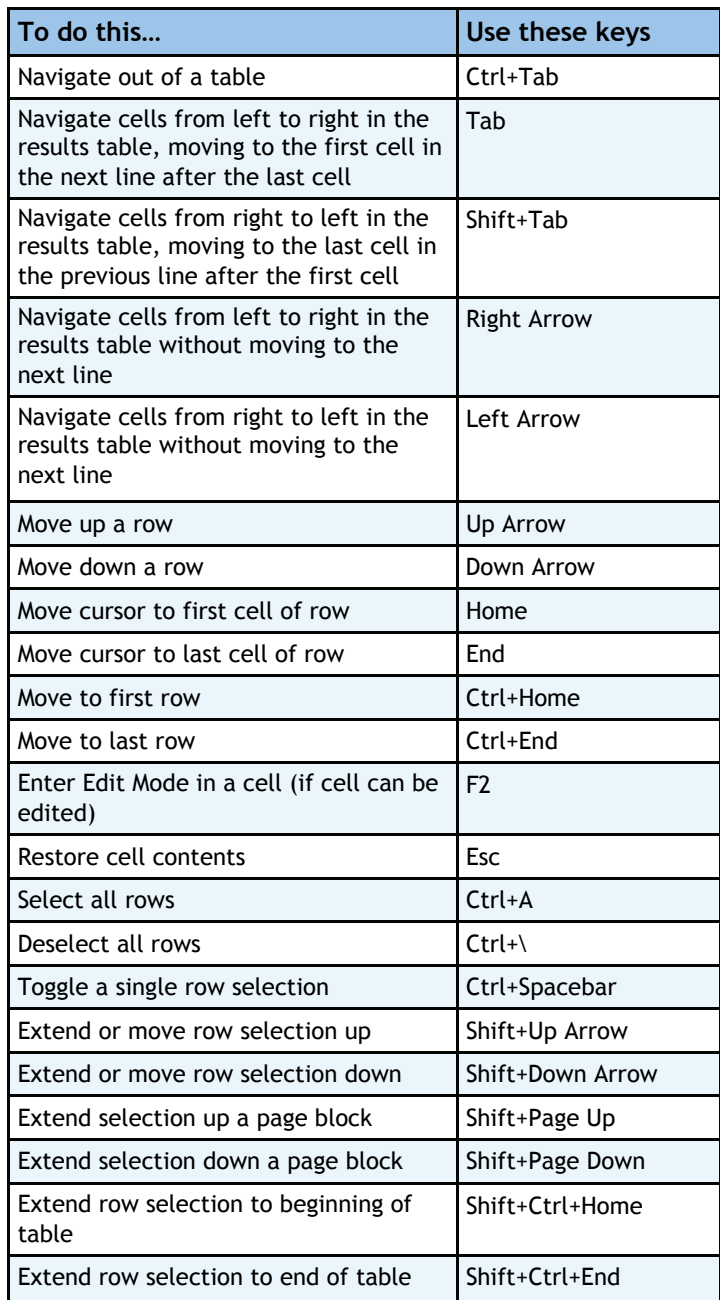